## Introduction to XML–

#### How it Works and What it Offers Us

## Introduction

- NAACCR & XML
- Basics of the XML format
- What an XML structure offers

The Flat File – file sizes (full format)

Type A – Full Case Abstract

 V3 5350 byte record V 9 5966 byte record V 11 6694 byte record V12 22,824 byte record

North American Association of Central Cancer Registries, Inc.

Interoperability Ad Hoc Committee Clinical Data Work Group

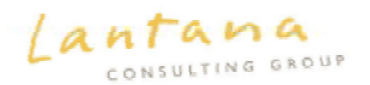

Development of a NAACCR XML Data Exchange Standard

**XML Transmission Project Analysis** 

May 29, 2012

**Prepared by Lantana Consulting Group** 

North American Association of Central Cancer Registries, Inc.

Leetaan Counciling County Landson Control Automotive And

@ 2012 Lantasa Countries Georg All rights asserved.

**NAACCR XML Implementation Initiative: NAACCR XML Data**<br>Pransing: store Standard for the Cancer Registry Community<br>Praise: September 6, 2011 **MAACCR XML Implementation Initiative: NAACCR XML Data**<br>Version: September 6, 2011<br>Version: September 6, 2011<br>*Impliance and track* and the Chacer Registry Community *L* Preface and latroduction The Pre-Second Patroduction<br>
Concerns Madrid Patroduction<br>
Concerns Madrid Patroduction<br>
Concerns Madrid Patroduction<br>
Altar Virginian Patroduction Patroduction Patron in the Concerns of the Distribution<br>
Patro Distributio to 2006. AMACCH of Matriothical or<br>C. Detail Theodore School and Container alternative formulas for the transmission of the Case of the Case of the Case of the Case of the Case of the Case of the Case of the Case of the Ca Channel Market in the project of the state of the state of the United States and Channel Channel Channel Channel Channel Channel Channel Channel Channel Channel Channel Channel Channel Channel Channel Channel Channel Chann P. Date Theodores that the property diseases alternative formula for the business (see the first of the American Case of the American Case of the American Case of the American Case of the Case of the Case of the Case of th Antara Transmission and Data During Hermann Peterstation for the purposition of the<br>Transmission and Data During Hermann McCrassing for the purposition of the<br>Transmission and Contemporary in the intervention of the purpos The control design to the control of the control of the property of the control of the control of the control of the control of the control of the control of the control of the control of the control of the control of the The Classic Holiday in the Company of the Company of the Company of the Company of the Company of the Classic Holiday and changes to the Classic Holiday of the Classic Holiday and changes to the University of the Classic H Changer Tho WG and subscription and changes for Danish and Changes the Dramaton and Changes of the Links<br>well the Garden This description allows mechanisms or management and changes of the University<br>well the Garden This d Construction and the paint of the state of the state of the state of the state of the state of the state of the state of the state of the state of the state of the state of the state of the state of the state of the state White the California Company and the California and the California Company and California Company and California Company and California California California California California California California California Californi Catalog Ball Certer Springs Promotion and Personal Certer Section 1981 The Clinical Certer Springs Promotion and Personal Certer Springs Promotion Promotion Certer Springs Promotion Certer Springs Promotion Certer Springs **CONTRACT CONTRACT CONTRACT AND CONTRACT CONTRACT CONTRACT CONTRACT CONTRACT CONTRACT CONTRACT CONTRACT CONTRACT CONTRACT CONTRACT CONTRACT CONTRACT CONTRACT CONTRACT CONTRACT CONTRACT CONTRACT CONTRACT CONTRACT CONTRACT C** The Cleveland of the Macrosoft Material Development in the Second Control of the Clement and the Clement of the Clement of the Clement of the Clement of the Clement of the Clement of the Clement of the Clement of the Cleme The United Otta you could State<br>through the state description and Deckey and Deckey State the United States and Deckey and Deckey and Deckey and Deckey and Deckey and Deckey and Deckey and Deckey and Deckey and Deckey and  $\begin{array}{r} \begin{array}{r} \mathcal{A}_{\text{ref}}=\mathcal{A}_{\text{ref}}\otimes \mathcal{A}_{\text{ref}}=\mathcal{A}_{\text{ref}}\otimes \mathcal{A}_{\text{ref}}\otimes \mathcal{A}_{\text{ref}}\otimes \mathcal{A}_{\text{ref}}\otimes \mathcal{A}_{\text{ref}}\otimes \mathcal{A}_{\text{ref}}\otimes \mathcal{A}_{\text{ref}}\otimes \mathcal{A}_{\text{ref}}\otimes \mathcal{A}_{\text{ref}}\otimes \mathcal{A}_{\text{ref}}\otimes \mathcal{A}_{\text{ref}}\otimes \mathcal{A}_{\text{ref}}\otimes \math$  $\label{eq:2} \begin{minipage}{0.9\textwidth} \begin{tabular}{c|c|c|c|c} \hline \rule[0pt]{1em}{0.9\textwidth} \rule{0.2em}{0.9\textwidth} \rule{0.2em}{0.9\textwidth} \rule{0.2em}{0.9\textwidth} \rule{0.2em}{0.9\textwidth} \rule{0.2em}{0.9\textwidth} \rule{0.2em}{0.9\textwidth} \rule{0.2em}{0.9\textwidth} \rule{0.2em}{0.9\textwidth} \rule{0.2em}{0.9\textwidth} \rule{0.2em}{0.9\textwidth} \rule{0.2em}{0.9\textwidth$ 2 Rationale for Change 2. Rationale for Change (2010) and distributed above to the Ohiometric Change of the Change of the Section Change (2010) and the Change of the Change of the Change of the Change of the Change of the Change of the Change of  $$^{2.2}_{\phantom{2}}$$  Advertising Advertising the metropological multiples of maying from the calumn-distinguistic field of the calumn-distinguistic production of the calumn-distinguistic production of the form and the metropological multiple of the street An alternate mustage format might produce a smaller businessing rate, the column distinguished for the column of the column of the column of the column of the column of the column of the column of the column of the column Assistant of the WARED, Which are a smaller bansmission file. For example,<br>Clarific State of the State CR, and EER Cally for Data Entrancision file. For example,<br>NYMISC Would have been been in the limit and only for Data E Channel My data for units and EEW Cally for that presented in the for example, from the first calculation of the set of the set of the set of the set of the set of the set of the set of the set of the set of the set of the All This Art and Netherlands they are the basic into that is the film and the film and the film and the film and the film and the film and the film and the film and the film and the film and the film and the film and the f As alternate meanwhite formula and further one in an approximate formula and the state of the meanwhite formula and the meanwhite formula and the meanwhite formula and the meanwhite meanwhite meanwhite the meanwhite meanwh

 $\boldsymbol{d}$ 

Association place Reservation Artists

#### 2013 NAACCR research plan objectives:

- Develop a new XML-based data standard positioned for easy extension to include emerging future data sources such as claims data, discharge data, and EHR data.
- Accelerate the adoption and implementation of the new data standard by cancer registries.
- Integrate the new standard with emerging research data systems and develop a specific example of rapid case ascertainment for clinical trial patient recruitment with the Kentucky Cancer Registry.

#### September 2011 – NAACCR Work Group:

6.1 A set of XML format data transmission standards and an implementation guideline.

6.2 A set of web--based tools to register, maintain, and manage NAACCR XML schemas/templates, and NAACCR-‐specific vocabulary for data transmission in XML format. These tools will be a library of data items, templates, consistency and conformance checks with constraints, and validation rules.

6.3 Combine (components 1 and 2) to form a technology to assist vendors' software with the function in their applications that directly transmits data. The technology will replace the flat-‐file format, and will be Web--based for senders and receivers.

6.4 Sets of sample data used for the bidirectional translation tests below.

6.5 Bidirectional translation software (flat--file  $\leftrightarrow$  XML).

6.6 An outline of the elements that must be in the documentation and training manuals for cancer registrars, cancer registry IT staff, and vendors to successfully transition and use XML.

#### September 2011 – NAACCR Work Group:

6.1 A set of XML format data transmission standards and an implementation guideline.

6.2 A set of web--based tools to register, maintain, and manage NAACCR XML schemas/templates, and NAACCR-‐specific vocabulary for data transmission in XML format. These tools will be a library of data items, templates, consistency and conformance checks with constraints, and validation rules.

6.3 Combine (components 1 and 2) to form a technology to assist vendors' software with the function in their applications that directly transmits data. The technology will replace the flat-‐file format, and will be Web--based for senders and receivers.

- 6.4 Sets of sample data used for the bidirectional translation tests below.
- 6.5 Bidirectional translation software (flat--file ← XML).

6.6 An outline of the elements that must be in the documentation and training manuals for cancer registrars, cancer registry IT staff, and vendors to successfully transition and use XML.

**Definition** of **MARKUP LANGUAGE**. : a system (as HTML or SGML) for marking or tagging a document that indicates its logical structure (as paragraphs) and gives instructions for its layout on the page especially for electronic transmission and display.

*merriam-webster*

Starting in late 60's, popular Markup systems:

- GML (Ibm's Generalized Markup Language
- SGML (ISO standardized version)
- Tex, LaTeX, Scribe (early document advances)
- HTML, CSS, Docbook ………..

Starting in late 60's, popular Markup systems:

- GML (Ibm's Generalized Markup Language
- SGML (ISO standardized version)
- Tex, LaTeX, Scribe (early document advances)
- HTML, CSS, Docbook ……….. and **XML**

XML eXtensible Markup Language

Jim Clark- lead of group producing v 1.0 XML spec, circa 1998

The World Wide Web Consortium (W3C) <http://www.w3.org/XML/>

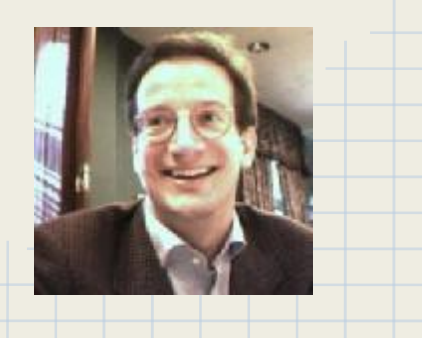

#### List of XML markup languages

From Wikipedia, the free encyclopedia It has been suggested that List of XML schemas be merged into Lists 170 XML 'languages'This is a list of XML markup languages. Contents: A · B · C · D · E · F · G · H · I · J · K · L · M · N · O · P · Q · R · S · T · U  $A$  [edit] . AdsML Markup language used for interchange of data between advertising systems. • Agricultural Ontology Service • AIML Markup language used for creating artificial intelligence chatterbots. . Attention Profiling Mark-up Language (APML): format for capturing a person's interests and dislikes • Atom (standard): The Atom Syndication Format is a language used for web feeds . Automated Test Markup Language (ATML): defines a standard exchange medium for sharing information between components of automatic test systems. • Attention.xml[1] . aecXML: a mark-up language which uses Industry Foundation Classes to create a vendor-neutral means to access data generated by Building Information Modeling. . Auto-lead Data Format: an open XML-based standard specifically for communicating consumer purchase requests to automotive dealerships.  $\mathbf{B}$  [edit] • BeerXML: a free XML based data description standard for the exchange of brewing data [1] @

#### List of XML markup languages

From Wikipedia, the free encyclopedia

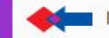

It has been suggested that List of XML schemas be merged into this article. (Discuss) Proposed since December 2012.

#### This is a list of XML markup languages.

Contents: A · B · C · D · E · F · G · H · I · J · K · L · M · N · O · P · Q · R · S · T · U · V · W · X · Y · Z

#### $A$  [edit]

- . AdsML Markup language used for interchange of data between advertising systems.
- Agricultural Ontology Service
- AIML Markup language used for creating artificial intelligence chatterbots.
- Attention Profiling Mark-up Language (APML): format for capturing a person's interests and dislikes
- Atom (standard): The Atom Syndication Format is a language used for web feeds
- . Automated Test Markup Language (ATML): defines a standard exchange medium for sharing inform
- Attention.xml[1]
- · aecXML: a mark-up language which uses Industry Foundation Classes to create a vendor-n
- Auto-lead Data Format: an open XML-based standard specifically for communicating cor

#### BeerXML (we'll check that later)!

reen components of automatic test systems.

reans to access data generated by Building Information Modeling. purchase requests to automotive dealerships.

#### $\mathbf{B}$  [edit]

• BeerXML: a free XML based data description standard for the exchange of brewing data [1] @

#### XML Syntax

#### • building blocks are called elements

Elements can contain data, other elements or both Elements can have attributes, which are named and single-valued

- uses tags to define elements within a document
- is human-readable
- contains structured data
- structure comes within data and/or in external schema files

#### Flat File format vs XML format

AZ804700147289 35.928486 -88.01972090292 20313203

#### Flat File format vs XML format

AZ804700147289 35.928486 -88.01972090292 20313203 -- VS --

<MyData varname= "latitude">35.928486</MyData> <MyData varname= "longitude">-88.019720</MyData>

XML Syntax – sample Element:

<MyData varname= "latitude">35.928486</MyData>

Opening Tag

<MyData varname= "latitude">35.928486</MyData>

Closing Tag

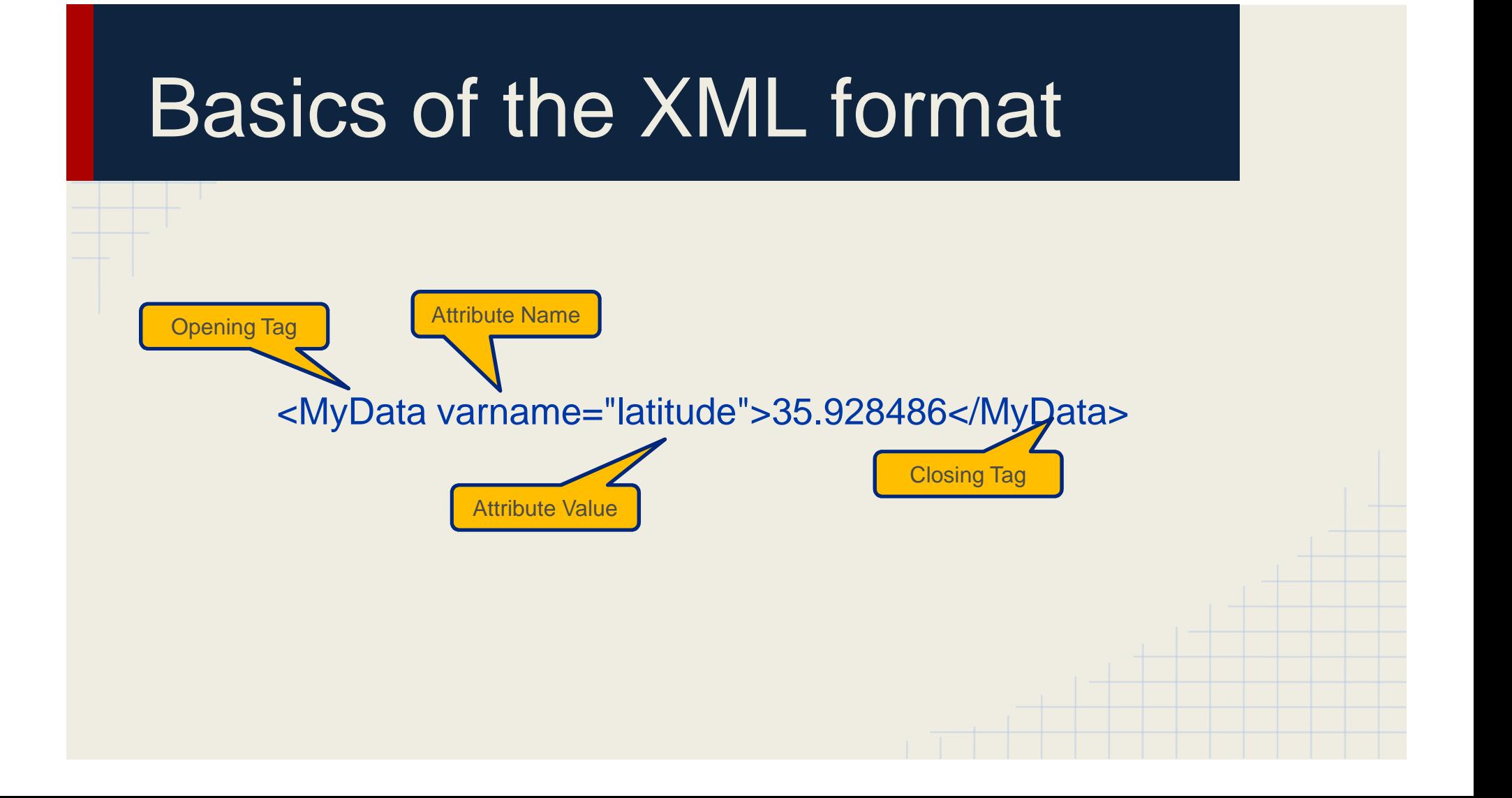

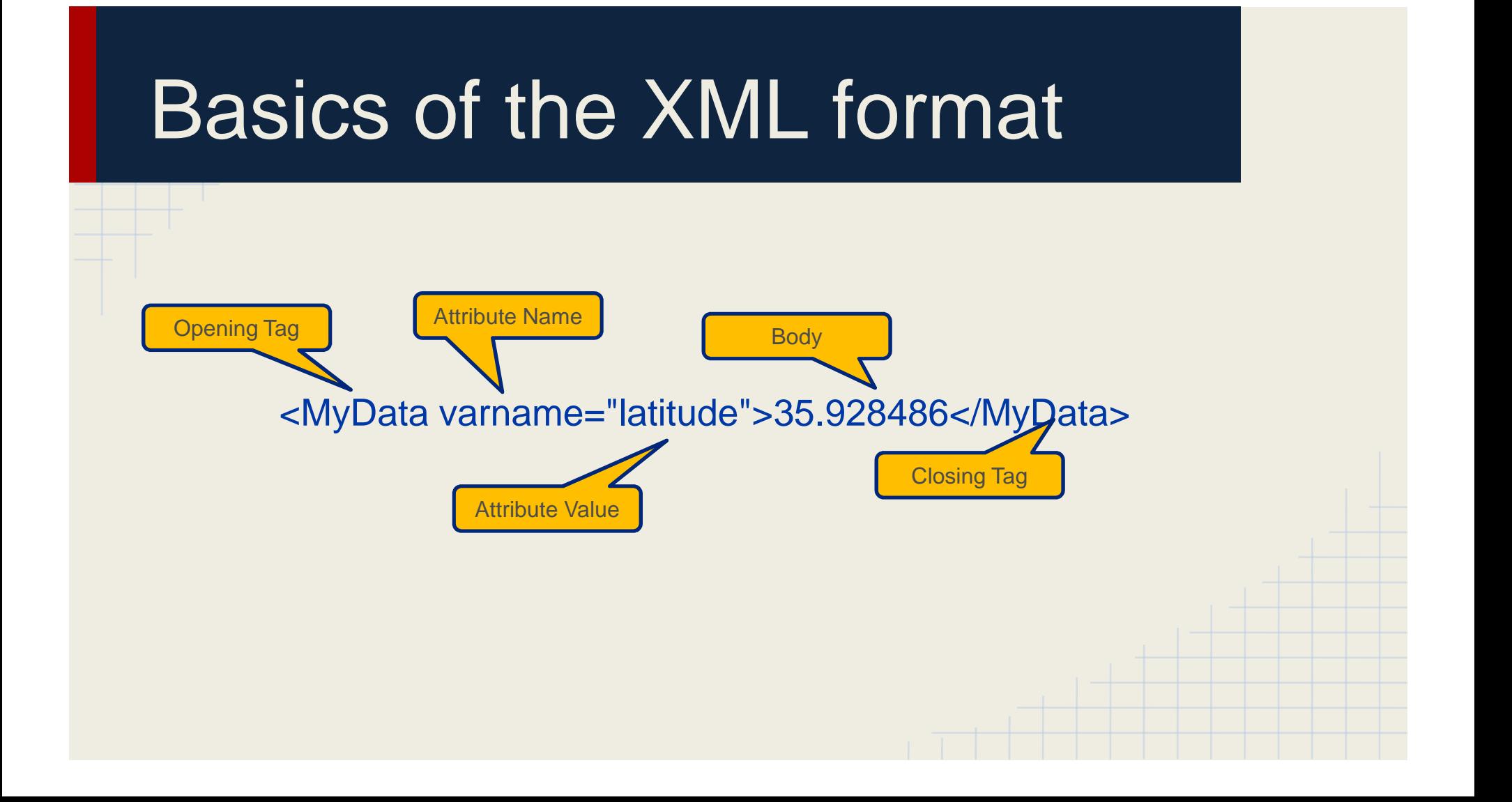

#### XML – Nesting elements

When an element appears within another element, it is said that the inner element is "nested".

A classically generic example:

Company Ordering System

```
4 Levels of Nesting
```

```
<CustomerOrders>
  <Customers>
    <CustomerID>ALFKI</CustomerID>
    <Orders>
      <OrderID>10643</OrderID>
      <OrderDate>1997-08-25</OrderDate>
    </Orders>
    <Orders>
      <OrderID>10692</OrderID>
      <OrderDate>1997-10-03</OrderDate>
    </Orders>
    <CompanyName>Alfreds Futterkiste</CompanyName>
  </Customers>
  <Customers>
    <CustomerID>ANATR</CustomerID>
    <Orders>
      <OrderID>10308</OrderID>
      <OrderDate>1996-09-18</OrderDate>
    </Orders>
    <CompanyName>Ana Trujillo Emparedados y helados</CompanyName>
  </Customers>
</CustomerOrders>
```
**4 Levels of Nesting**

```
<CustomerOrders>
  <Customers>
    <CustomerID>ALFKI</CustomerID>
    <Orders>
      <OrderID>10643</OrderID>
      <OrderDate>1997-08-25</OrderDate>
    </Orders>
    <Orders>
      <OrderID>10692</OrderID>
      <OrderDate>1997-10-03</OrderDate>
    </Orders>
    <CompanyName>Alfreds Futterkiste</CompanyName>
  </Customers>
  <Customers>
    <CustomerID>ANATR</CustomerID>
    <Orders>
      <OrderID>10308</OrderID>
      <OrderDate>1996-09-18</OrderDate>
    </Orders>
    <CompanyName>Ana Trujillo Emparedados y helados</CompanyName>
  </Customers>
</CustomerOrders>
```
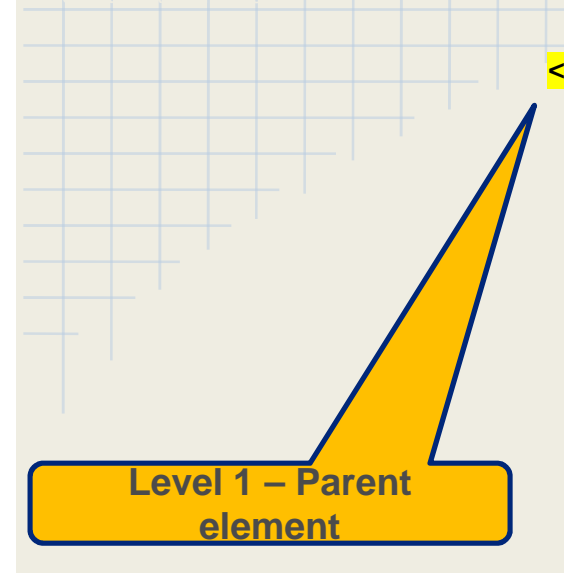

#### **<CustomerOrders>**

**<Customers>**

**<CustomerID>ALFKI</CustomerID>**

**<Orders>**

**<OrderID>10643</OrderID>**

**<OrderDate>1997-08-25</OrderDate>**

**</Orders>**

**<Orders>**

**<OrderID>10692</OrderID>**

**<OrderDate>1997-10-03</OrderDate>**

**</Orders>**

**<CompanyName>Alfreds Futterkiste</CompanyName>**

**</Customers>**

**<Customers>**

**<CustomerID>ANATR</CustomerID>**

**<Orders>**

**<OrderID>10308</OrderID>**

**<OrderDate>1996-09-18</OrderDate>**

**</Orders>**

**<CompanyName>Ana Trujillo Emparedados y helados</CompanyName>**

**</Customers>**

**</CustomerOrders>**

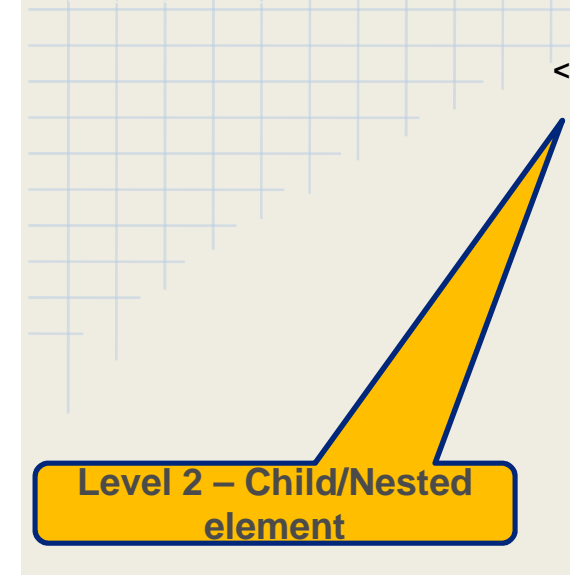

```
<CustomerOrders>
```
**<Customers>**

**<CustomerID>ALFKI</CustomerID>**

**<Orders>**

**<OrderID>10643</OrderID>**

**<OrderDate>1997-08-25</OrderDate>**

**</Orders>**

**<Orders>**

**<OrderID>10692</OrderID>**

**<OrderDate>1997-10-03</OrderDate>**

**</Orders>**

**<CompanyName>Alfreds Futterkiste</CompanyName>**

**</Customers>**

**<Customers>**

**<CustomerID>ANATR</CustomerID>**

**<Orders>**

```
<OrderID>10308</OrderID>
```
**<OrderDate>1996-09-18</OrderDate>**

**</Orders>**

**<CompanyName>Ana Trujillo Emparedados y helados</CompanyName>**

**</Customers>**

**</CustomerOrders>**

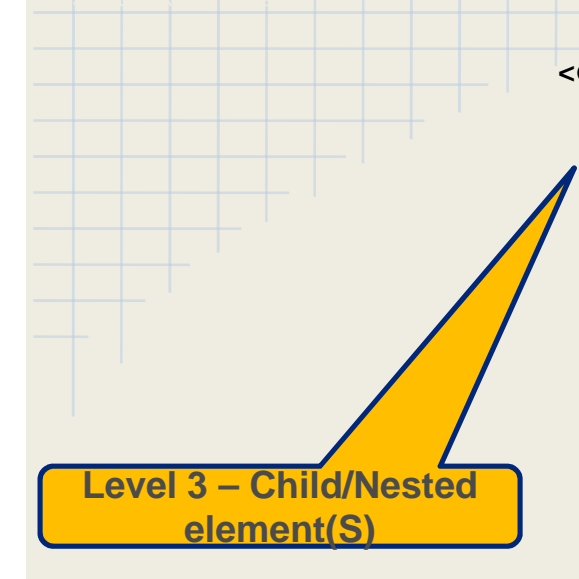

```
<CustomerOrders>
  <Customers>
    <CustomerID>ALFKI</CustomerID>
    <Orders>
      <OrderID>10643</OrderID>
      <OrderDate>1997-08-25</OrderDate>
    </Orders>
    <Orders>
      <OrderID>10692</OrderID>
      <OrderDate>1997-10-03</OrderDate>
    </Orders>
    <CompanyName>Alfreds Futterkiste</CompanyName>
  </Customers>
  <Customers>
    <CustomerID>ANATR</CustomerID>
    <Orders>
      <OrderID>10308</OrderID>
      <OrderDate>1996-09-18</OrderDate>
    </Orders>
    <CompanyName>Ana Trujillo Emparedados y 
helados</CompanyName>
  </Customers>
</CustomerOrders>
```
**<CustomerOrders> <Customers> <CustomerID>ALFKI</CustomerID> <Orders> <OrderID>10643</OrderID> <OrderDate>1997-08-25</OrderDate> </Orders> <Orders> <Orders> Level 4 – Child/Nested element(S)**

**<OrderID>10692</OrderID> <OrderDate>1997-10-03</OrderDate> </Orders> <CompanyName>Alfreds Futterkiste</CompanyName> </Customers> <Customers> <CustomerID>ANATR</CustomerID> <OrderID>10308</OrderID> <OrderDate>1996-09-18</OrderDate> </Orders> <CompanyName>Ana Trujillo Emparedados y helados</CompanyName> </Customers> </CustomerOrders>**

#### XML – Nesting elements

#### The above Nesting is equally valid like this – no line breaks or spacing necessary:

<CustomerOrders><Customers><CustomerID>ALFKI</CustomerID><Orders><OrderID>10643</OrderID><CustomerID>ALFKI</CustomerID><OrderDate>1997-08- 25</OrderDate></Orders><Orders><OrderID>10692</OrderID><CustomerID>ALFKI</CustomerID><OrderDate>1997-10-03</OrderDate></Orders><CompanyName>Alfreds Futterkiste</CompanyName></Customers><Customers><CustomerID>ANATR</CustomerID><Orders><OrderID>10308</OrderID><CustomerID>ANATR</CustomerID><Order Date>1996-09-18</OrderDate></Orders><CompanyName>Ana Trujillo Emparedados y helados</CompanyName></Customers></CustomerOrders>

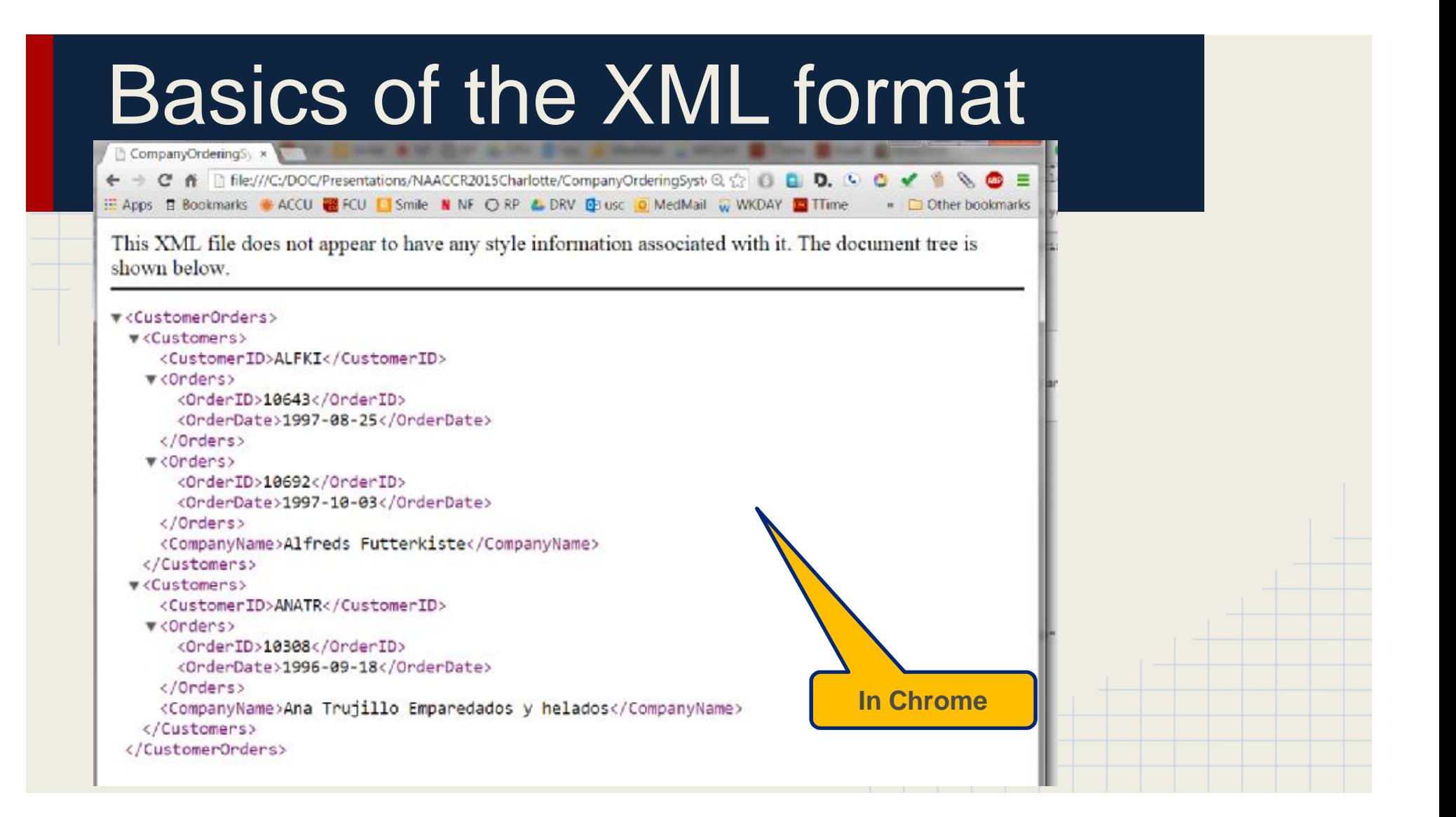

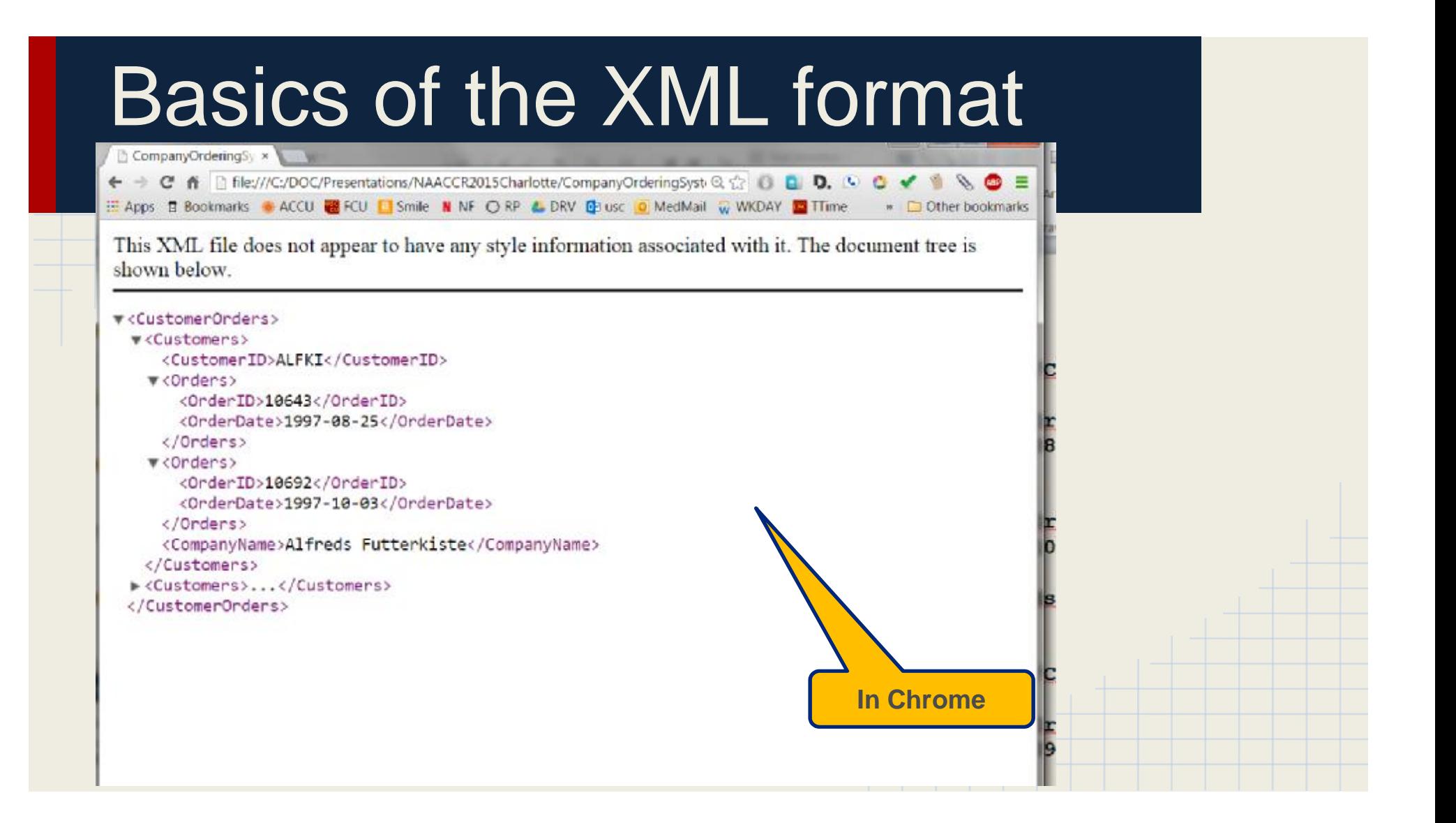

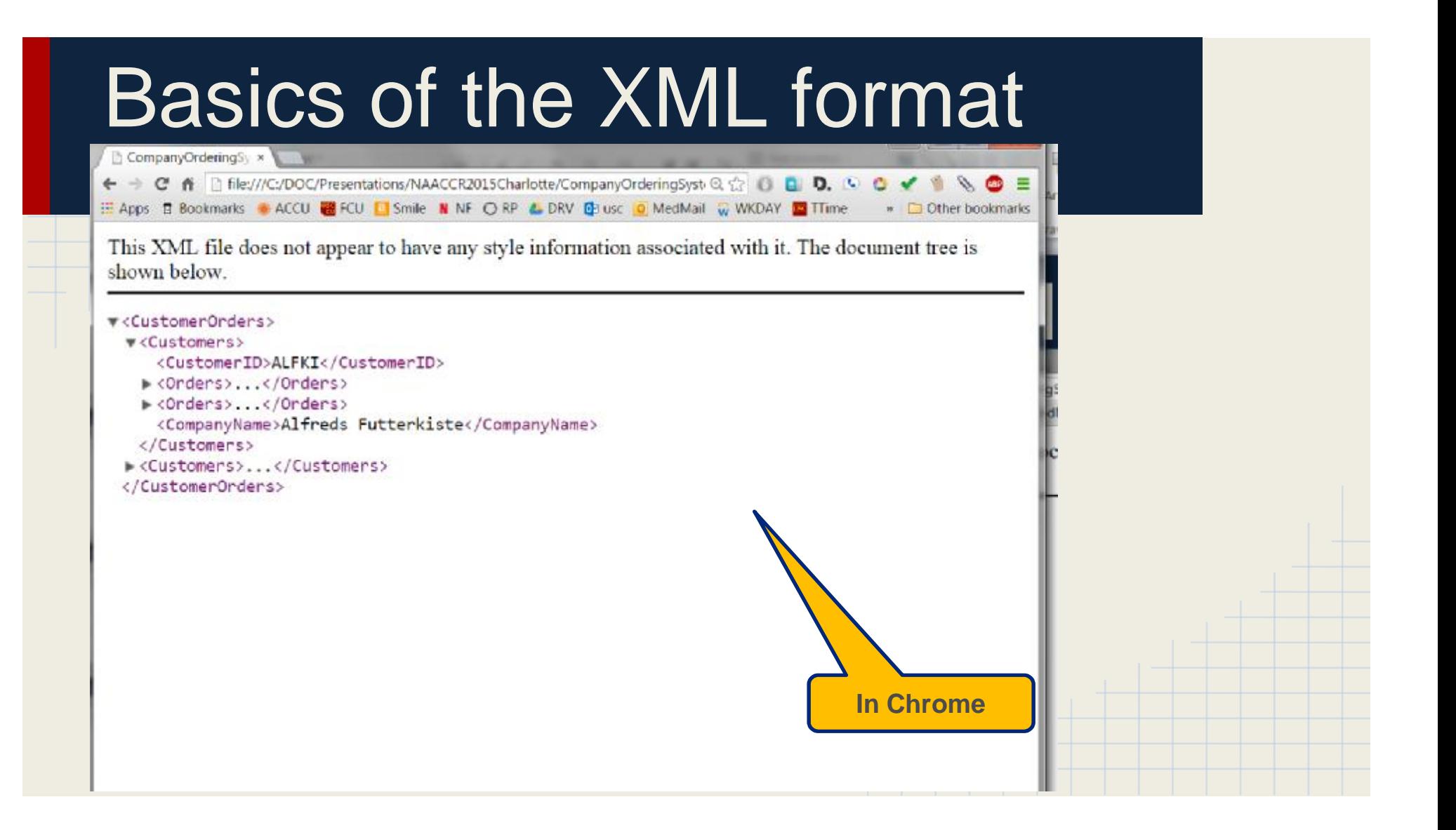

#### • Benefits of the XML framework

- XML : provides an open platform to create and EXTEND data specifications
- XML : is a W3C standard
- XML : superior to text files of large flat records
- XML : does not require the transmission of unused items
- XML : permits data files that are easier to interpret for both humans and computers
- XML : can contain any possible data type
- XML : permits definition and validation OPTIONS, ie using Schemas (XSD's)
- XML : has several high level tools for selecting and reformatting records, without intervention of a programmer (ie XPath)

#### Going forward:

• Totally rethink our record structure:

Nesting - permits multiple malignancies to be represented without repetition of patient data (more on this next!)

• Build our XML framework to integrate with other data sources

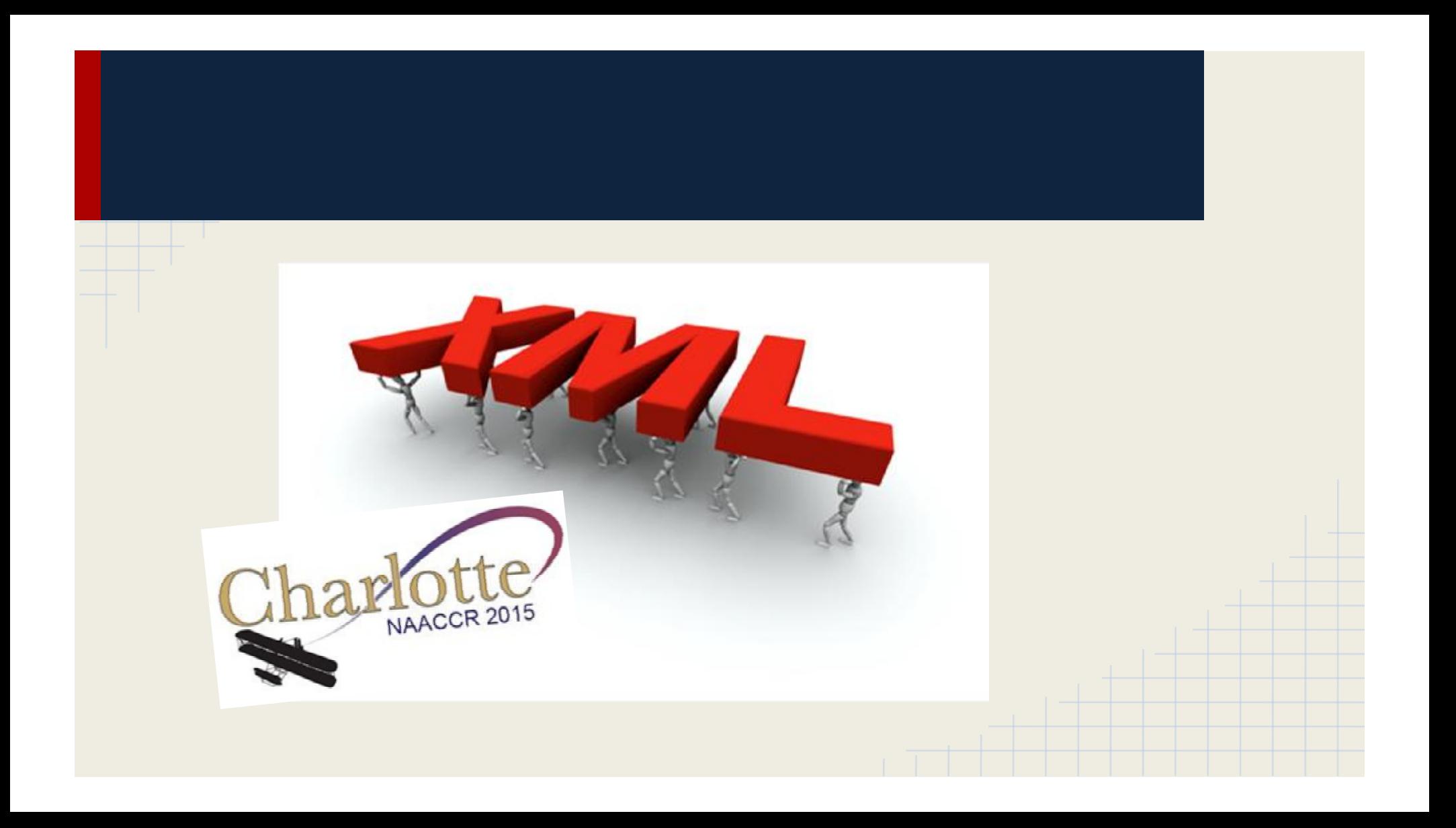

#### Thanks

#### ● To all the members of our XML Task Force

Rich Pinder USC School of Medicine 323) 442-1640 [rpinder@usc.edu](mailto:rpinder@usc.edu)